## **User action flows**

## Λ **Version Warning**

The content below is for Apache Syncope <= 1.2 - for later versions the [Reference Guide](http://syncope.apache.org/docs/reference-guide.html#overview) is available.

The figure below summarizes the various flows involving user-related CRUD operations.

User-related operations can be:

- 1. initiated by REST calls
	- a. via UserController an operation is requested on a given user
	- b. via TaskController a synchronization task is requested for execution
- 2. triggered by Quartz

At this point UserController or SyncResultHandler will take care of:

- 1. invoking the [defined workflow adapter](https://cwiki.apache.org/confluence/display/SYNCOPE/Choose+workflow+engine) (via UserWorkflowAdapter)
- 2. creating the needed PropagationTask instances via PropagationManager and executing via PropagationTaskExecutor
- 3. generating the configured notifications via NotificationManager

In addition to this, the SyncResultHandler will consider the provided user template in the given SyncTask when creating or updating users.

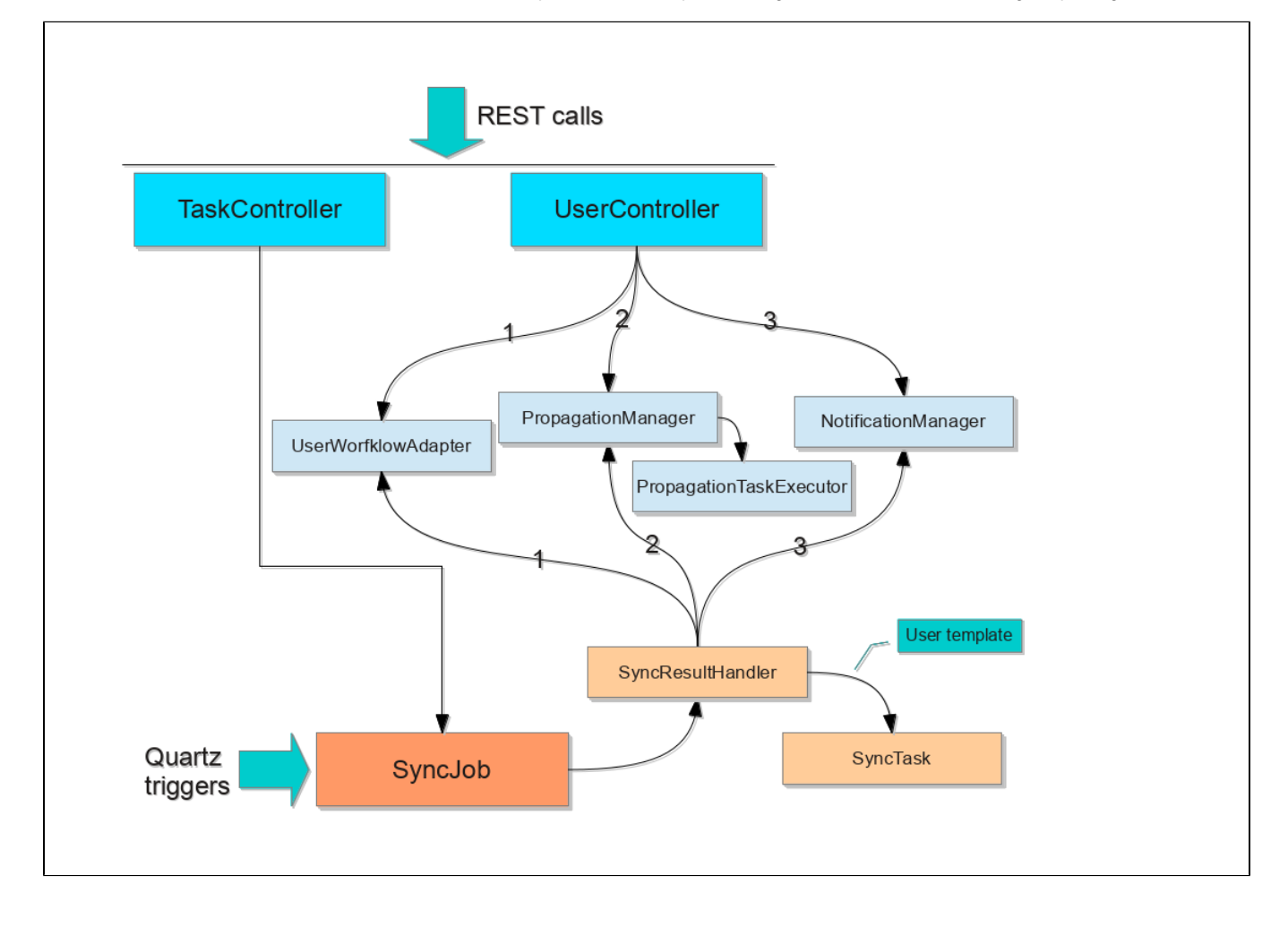